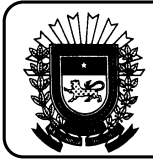

**GOVERNO DO ESTADO DE MATO GROSSO DO SUL SECRETARIA DE ESTADO DE FAZENDA NÚCLEO ESPECIAL DE MODERNIZAÇÃO DA ADMINISTRAÇÃO ESTADUAL ESCRITURAÇÃO FISCAL DIGITAL (EFD)**

## **PAGAMENTO ANTECIPADO DE ICMS/ST, PAGAMENTO ANTECIPADO DE COMPLEMENTO DE ICMS/ST, COMPLEMENTO DE ICMS-ST E REPASSE DE ICMS/ST**

## **PAGAMENTO ANTECIPADO DE ICMS-ST**

- 1. No Registro E210
	- Campo 12 (VL DEDUÇÕES  $ST$ ) = Informar a soma dos valores de pagamentos antecipados de ICMS ST.
- 2. No Registro E220
	- Campo 02 (COD AJ APUR) = Informar o código "MS140001"
	- Campo 04 (VL AJ APUR) = Informar a soma dos valores de pagamentos antecipados de ICMS-ST.
- 3. No Registro E230
	- Campo 02 (NUM\_DA) = Informar o número do documento de arrecadação referente ao recolhimento antecipado. (Quando o recolhimento ocorrer através de DAEMS). No caso de recolhimento através de GNRE o registro não deve ser apresentado.

## **PAGAMENTO ANTECIPADO DE COMPLEMENTO DO ICMS-ST (SCANC)**

- 1. No Registro E210
	- Campo 12 (VL\_DEDUÇÕES\_ST) = Informar a soma dos valores de pagamentos antecipados de complemento do ICMS ST (SCANC).
- 2. No Registro E220
	- Campo 02 (COD AJ APUR) = Informar o código "MS140002"
	- Campo 04 (VL\_AJ\_APUR) = Informar a soma dos valores de pagamentos antecipados de complemento do ICMS-ST.
- 3. No Registro E230
	- Campo 02 (NUM\_DA) = Informar o número do documento de arrecadação referente ao recolhimento antecipado. (Quando o recolhimento ocorrer através de DAEMS). No caso de recolhimento através de GNRE o registro não deve ser apresentado.

**IMPORTANTE:** Havendo pagamento antecipado de ICMS-ST e pagamento antecipado de complemento de ICMS-ST (SCANC), o valor apresentado no campo 12 (VL\_DEDUÇÕES\_ST) do registro E210 deve ser o somatório dos dois pagamentos antecipados.

A especificação do valor referente a cada tipo de pagamento antecipado será feita no registro E220 através dos códigos de ajuste MS140001 (Pagamento antecipado de ICMS-ST) e MS140002 (Pagamento antecipado de complemento do ICMS-ST (SCANC).

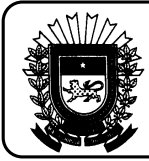

**GOVERNO DO ESTADO DE MATO GROSSO DO SUL** 

**SECRETARIA DE ESTADO DE FAZENDA** 

**NÚCLEO ESPECIAL DE MODERNIZAÇÃO DA ADMINISTRAÇÃO ESTADUAL** 

**ESCRITURAÇÃO FISCAL DIGITAL (EFD)**

## **REPASSE OU COMPLEMENTO**

- 1. No Registro E210
	- Campo 09 (VL\_OUT\_DEB\_ST) = Informar a soma dos valores de repasses e complementos devidos.
- 2. No Registro E220

Se repasse

- Campo 02 (COD\_AJ\_APUR) = Informar o código "MS100002" Repasse de ICMS ST (Combustível);
- Campo 04 (VL\_AJ\_APUR) = Informar o valor correspondente ao repasse.

Se complemento

- Campo 02 (COD\_AJ\_APUR) = Informar o código "MS100003" Complemento de ICMS ST (Combustível);
- Campo 04 (VL\_AJ\_APUR) = Informar o valor correspondente ao complemento.